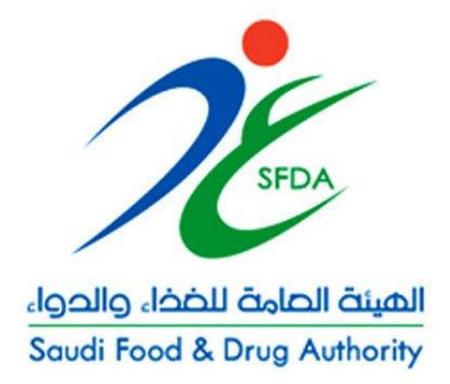

## **دليل استخدام نظام فسح الغذاء المستور د FIRS**

**اإلدارة التنفيذية لتقنية المعلومات**

## **ماذا نقصد بالمستورد؟**

المستورد هو الكيان التجاري (سجل تجارِي) أو الصناعي (سجل صناعي) الذي يستورد عبر منافذ المملكة العربية السعودية المواد الخام لصناعة الأغذية أو المنتجات الغذائية الجاهزة للبيع.

## **خطوات استخدام النظام:**

1- يسجل المخلص الجمركي الدخول على النظام.

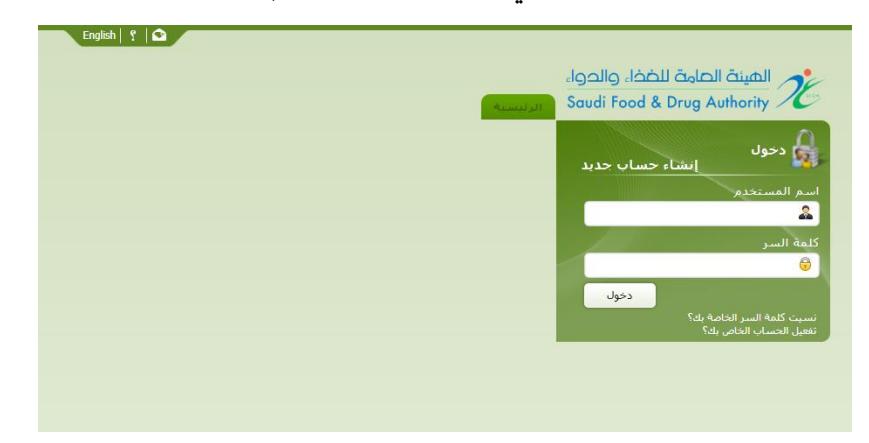

-2 يختار التخليص المطلوب من قائمة االخطارات.

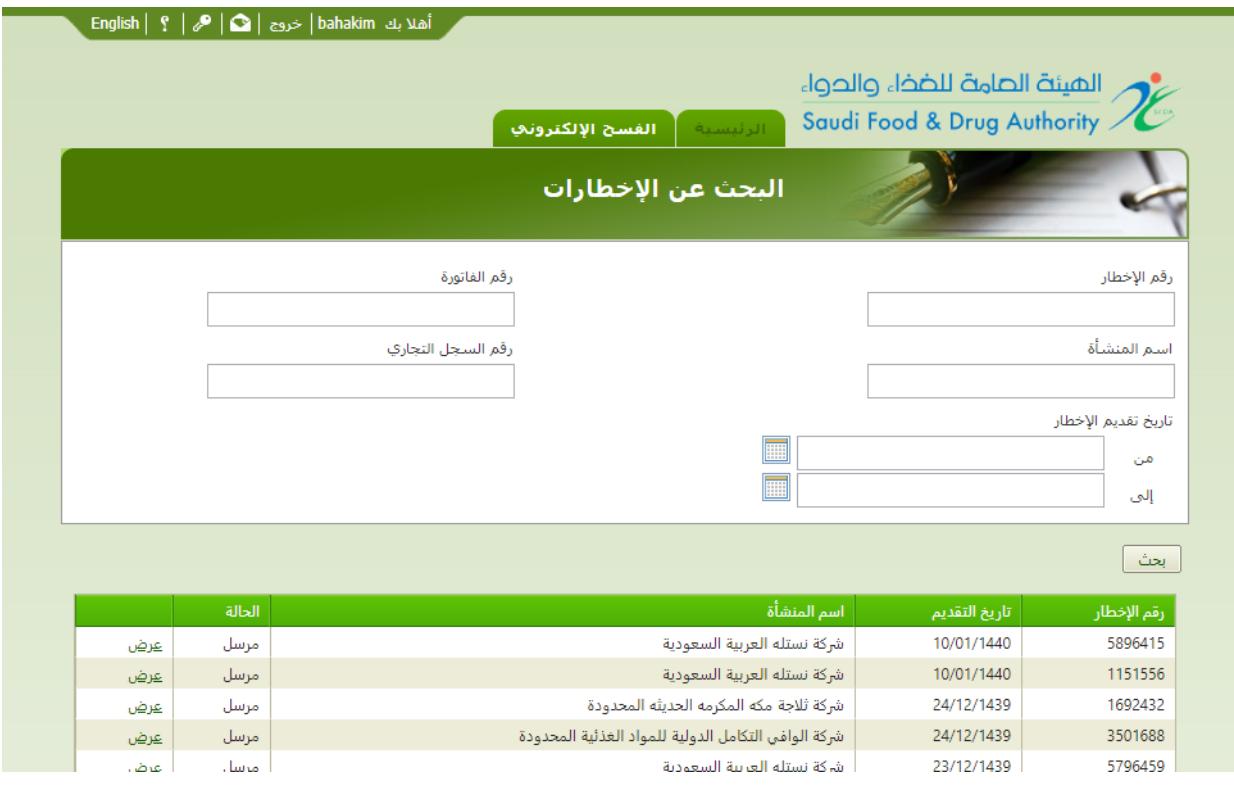

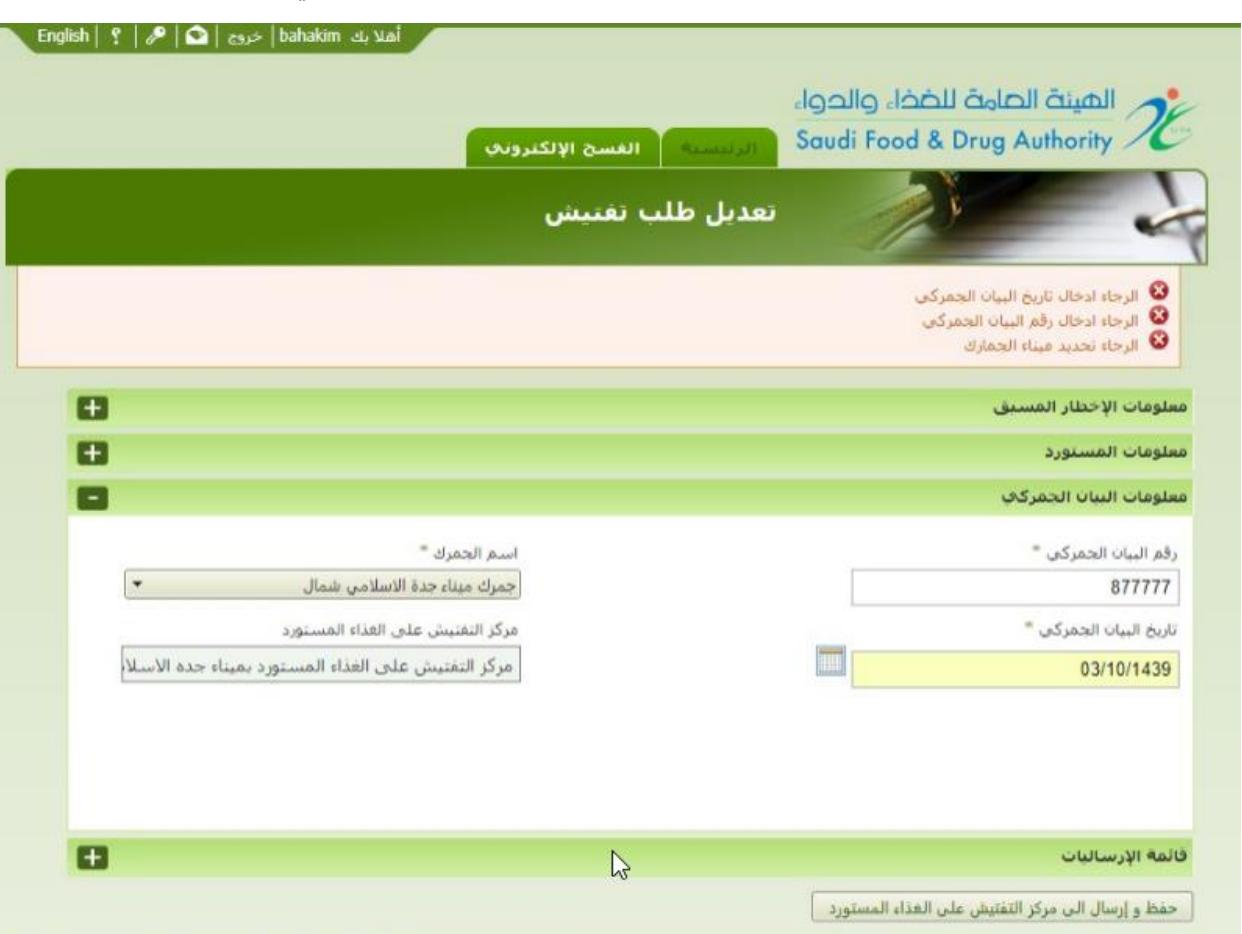

3- يتأكد من سلامة المعلومات المسجلة بالطلب واضافة بيانات البيان الجمركي وتاريخه.

-4 اختيار الفاتورة المطلوبة لبدء معاملة التخليص.

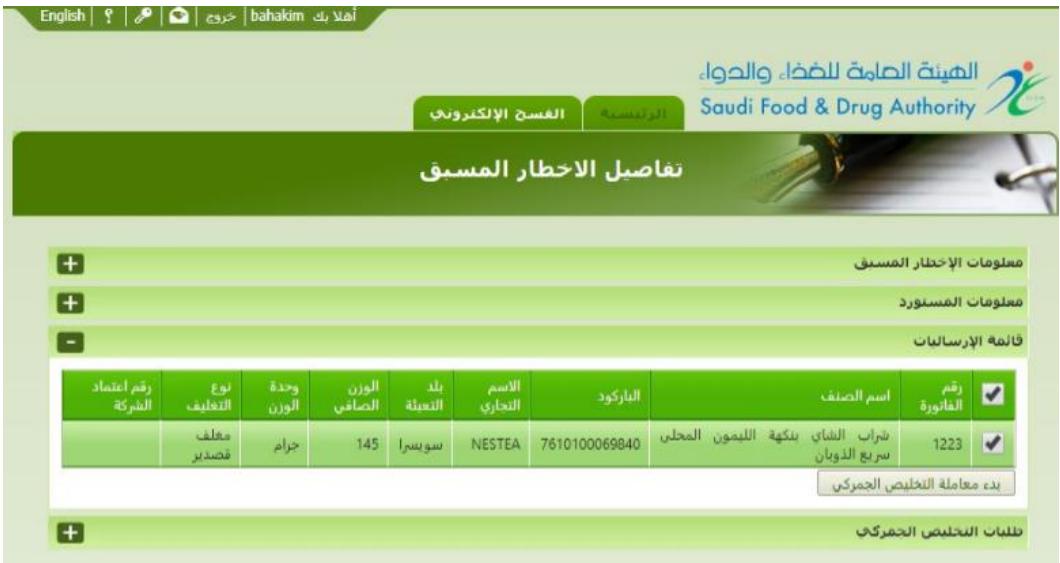

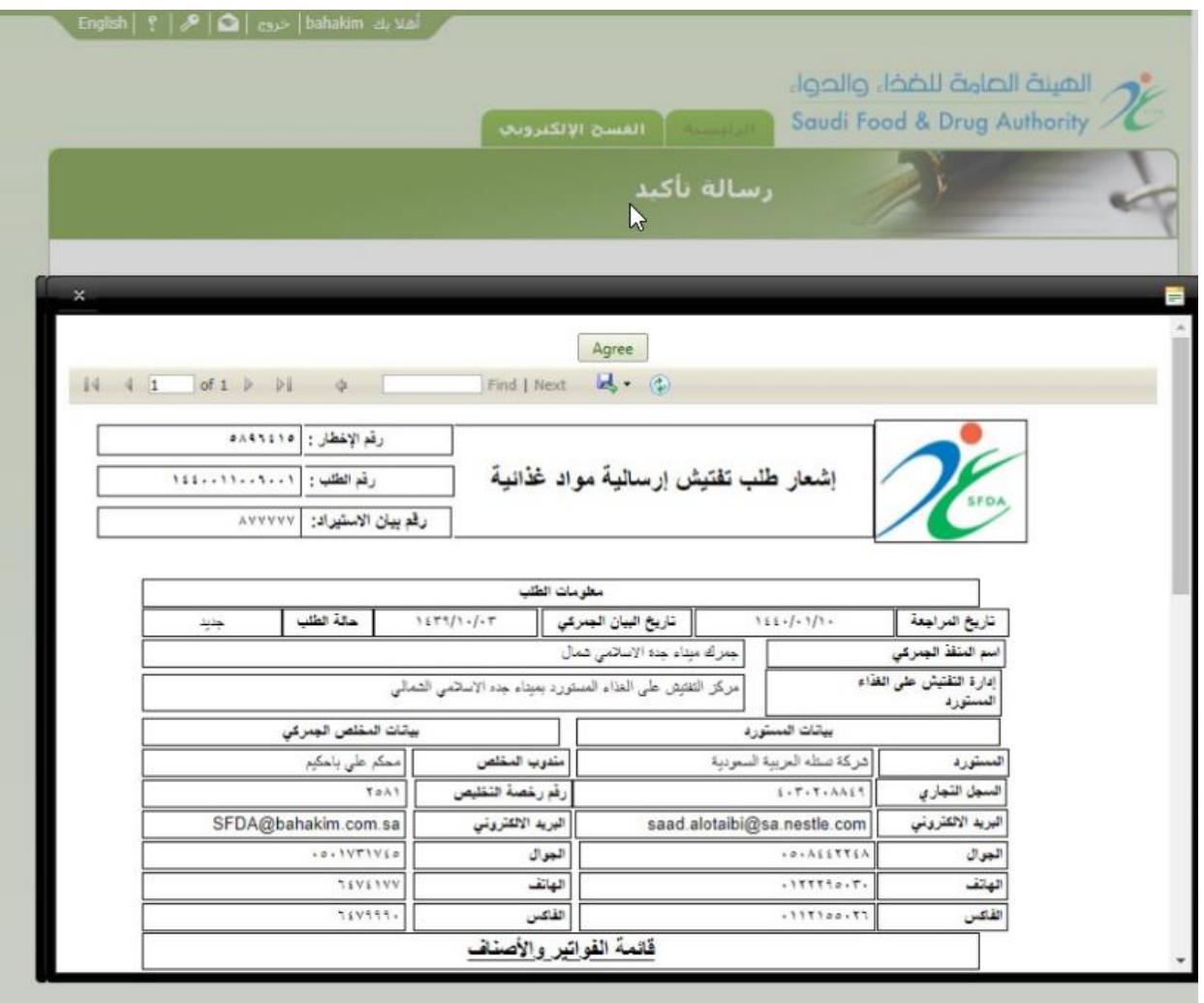

5- بعد بدء معاملة التخليص الجمركي يتم حفظ رقم الطلب وطباعة الاشعار.

- 6- يتم سحب البيانات التالية من الجمارك الكترونيا دون حاجة المخلص الجمركي الى مراجعة الهيئة العامة .<br>للغذاء والدواء تنفيذاً للأمر السامي القاضي بسرعة الربط الإلكتروني بمنظومة ا è ً<br>آ تنفيذاً للأمر السامي القاضي بسرعة الربط الإلكتروني بمنظومة الاستيراد والتصدير الإلكترونية الموحدة في الجمارك: š ֦֧֢֦֧֦֧֦֧֦֧֚֚֡֜֜֜֓֡֜֜֜
	- a. بيان االسترباد الصادر من جمرك المنفذ.
		- b. الفاتورة.
	- c. الشهادات الصحية-شهادات الذبح الحالل.
	- d. شهادات عىل حسب المنتج )الحالل، العضوية، االشعاع....،الخ(.
		- e. بيان التعبئة.
		- f. شهادات الصحة النباتية.
		- g. شهادة تصدير المواد الغذائية الخليجية.